ME731 - Métodos em Análise Multivariada – Distribuição Normal Multivariada III –

> Prof. Carlos Trucíos [ctrucios@unicamp.br](mailto:ctrucios@unicamp.br) ctruciosm.github.io

Instituto de Matemática, Estatística e Computação Científica, Universidade Estadual de Campinas

#### Aula 06

### Agenda I

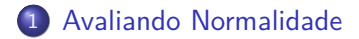

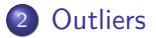

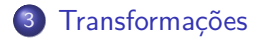

Avaliar Normalidade multivariada para p *>* 2 é uma tarefa dificil. Contudo, utilizando propriedades da distribuição Normal multivariada, podemos avaliar a falta de normalidade:

Avaliar Normalidade multivariada para p *>* 2 é uma tarefa dificil. Contudo, utilizando propriedades da distribuição Normal multivariada, podemos avaliar a falta de normalidade:

- São as marginais Normais?
- São combinações lineares das marginais Normais?
- Gráficos de dispersão por pares de variáveis apresentam uma forma elíptica?

Avaliar Normalidade multivariada para p *>* 2 é uma tarefa dificil. Contudo, utilizando propriedades da distribuição Normal multivariada, podemos avaliar a falta de normalidade:

- São as marginais Normais?
- São combinações lineares das marginais Normais?
- Gráficos de dispersão por pares de variáveis apresentam uma forma elíptica?

Embora analisar de forma univariada ou bivariada não garante normalidade multivariada, a falta de Normalidade uni ou bi dimensional é suficiente para não termos Normalidade Multivariada.

# Avaliando Normalidade: Q-Q plot

### **Q-Q (Quantile - Quantile) plot:**

- **1** Ordenar os dados  $x_{(1)}, \cdots, x_{(n)}$ .
- <sup>2</sup> Calcular, para cada x(j) , p(j) = (j − 1*/*2)*/*n.
- $\bullet$  Calcular os quantis teóricos  $q_{(1)},\cdots,q_{(n)}$  em que

$$
P(Z \leq q_{(j)}) = \frac{j-1/2}{n}
$$

**4** Graficar  $(q_{(1)}, x_{(1)}), \cdots, (q_{(n)}, x_{(n)})$ .

Se X for normalmente distribuida, esperamos que os quantis teóricos e amostrais estejam próximos (ou seja, estejam perto de uma linha reta).

# Avaliando Normalidade: Q-Q plot

```
qq norm \leq function(x) {
  n \leftarrow length(x)x ordered \leq sort(x)i \leq seq(1, n, 1)pj \leftarrow (j - 0.5)/n
  qj <- qnorm(pj)
  Qa \leftarrow as.vector(quantile(x, probs = c(0.25, 0.75)))Qt \leq \text{qnorm}(c(0.25, 0.75))slope \leftarrow diff(\left(Qa\right)/diff\left(Qt\right)inter \leq Qa[1] - slope*Qt[1]
  plot(qj,x_ordered)
  abline(inter, slope)
}
```
## Avaliando Normalidade: Q-Q plot

```
x \leftarrow \text{norm}(1000)qq_norm(x)
x \leftarrow rchisq(1000, 2)
qq_norm(x)
qq_norm(-x)
x \leftarrow rt(1000, 4)qq_norm(x)
x \leftarrow \text{rnorm}(20)qq_norm(x)
```
Alguns testes de Normalidade univariada, que já devem ter visto em outras disciplinas, são:

- Kolmogorov-Smirnov,
- Shapiro-Wilk,
- Anderson-Darling,
- Cramer-von Mises.
- D'Agostino-Pearson,
- **Jarque-Bera.**

Alguns testes de Normalidade univariada, que já devem ter visto em outras disciplinas, são:

- Kolmogorov-Smirnov,
- Shapiro-Wilk,
- Anderson-Darling,
- Cramer-von Mises.
- D'Agostino-Pearson,
- **Jarque-Bera.**

Na Lista 2 encontrará um exercício interessante para rever estes testes.

Sabemos que se **X** ∼  $N_p(\mu, \Sigma)$ , qualquer combinação linear das componentes terá uma distribuição normal univariada. Como é impossível testar todas as combinações lineares, uma prática comum é utilizar o autovetor associado ao maior autovalor de **S** e verificar a normalidade para essa combinação linear.

Sabemos que se **X** ∼  $N_p(\mu, \Sigma)$ , qualquer combinação linear das componentes terá uma distribuição normal univariada. Como é impossível testar todas as combinações lineares, uma prática comum é utilizar o autovetor associado ao maior autovalor de **S** e verificar a normalidade para essa combinação linear.

Se os dados forem normalmente distribuidos, ao fizermos gráficos de dispersão por pares, as nuvens de pontos deveriam ter forma elíptica,

#### **Caso multivariado:**

Sabemos que se **X** ∼  $N_p(\mu, \Sigma)$ , então

$$
(\mathbf{X} - \mu)' \Sigma^{-1} (\mathbf{X} - \mu) \sim \chi_p^2.
$$

Assim, podemos construir um gráfico Q-Q mas utiizando a distribuição *χ* 2 *.*

#### **Caso multivariado:**

Sabemos que se **X** ∼  $N_p(\mu, \Sigma)$ , então

$$
(\mathbf{X} - \mu)' \Sigma^{-1} (\mathbf{X} - \mu) \sim \chi_p^2.
$$

Assim, podemos construir um gráfico Q-Q mas utiizando a distribuição *χ* 2 *.*

- **D** Calcular  $d_j^2 = ({\bf x}_j {\bf \bar{x}})'S^{-1}({\bf x}_j {\bf \bar{x}})$  e ordená-los em forma crescente:  $d_{(1)}^2, \cdots, d_{(n)}^2$ .
- ? Calcular os quantis teóricos  $q_{\chi^2,\sf p}\Bigl( {j-1/2 \over n} \Bigr)$  $\frac{1/2}{n}$ .

• Graficar 
$$
\left(q_{\chi^2,p}\left(\frac{j-1/2}{n}\right),d_{(j)}^2\right)
$$
.

```
qq chi \leq function(x) {
  n \leftarrow \text{nrow}(x)p \leftarrow \text{ncol}(x)d2 \leq -\text{sort}(\text{mahalanobis}(x, \text{ center} = \text{TRUE}, \text{cov} = \text{cov}(x)))i \leftarrow \text{seq}(1, n, 1)qj \leftarrow qchisq((j - 0.5)/n, p)
  Qa \leftarrow as.vector(quantile(d2, probs = c(0.25, 0.75)))Qt \leftarrow qchisq(c(0.25, 0.75), p)
   slope \leftarrow diff(\left(Qa\right)/diff\left(Qt\right)inter \leq Qa[1] - slope*Qt[1]
  plot(qj, d2)
   abline(inter, slope)
}
```
set.seed(246)  $x \leftarrow \text{mvtnorm::rmvnorm}(1000, \text{ sigma} = \text{matrix}(c(1, 0.3, 0.3, 1), 2))$  $qq$ <sub>chi</sub> $(x)$ 

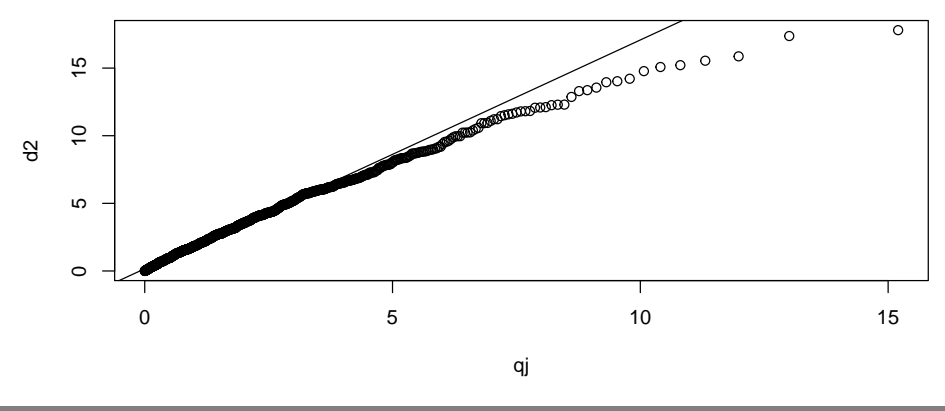

#### **Teste de Mardia (1970)**

- Um dos testes mais conhecidos e utilizados.
- Baseia-se nos coeficiente multivariados de assimetria e curtose propostos por Mardia (1970).
- Se **X** e **Y** são iid com **X** ∼ (*µ,* Σ), então os coeficientes de assimetria e curtose multivariados são dados por:

$$
\beta_{1,p} = \mathbb{E}[(\mathbf{X} - \mu)^{\prime} \Sigma^{-1} (\mathbf{Y} - \mu)]^3 \quad e \quad \beta_{2,p} = \mathbb{E}[(\mathbf{X} - \mu)^{\prime} \Sigma^{-1} (\mathbf{X} - \mu)]^2
$$

- No caso da distribuição Normal multivariada, *β*1*,*<sup>p</sup> = 0 e  $\beta_{2,p} = p(p+2)$ .
- $\bullet$  O teste de Mardia testa se de fato  $β_{1,p} = 0$  e  $β_{2,p} = p(p+2)$ .

#### Teste de Mardia (1970)

Baseia-se nas generalizações multivariadas de assimetria e curtose. Sejam

$$
A_p = \frac{1}{n^2} \sum_{i=1}^n \sum_{j=1}^n d_{ij}^3 \quad e \quad K_p = \frac{1}{n} \sum_{i=1}^n d_{ii}^2,
$$

os estimadores dos coeficientes de assimetria e curtose multivariada, em que  $d_{ij} = (\mathbf{X}_i - \bar{\mathbf{X}})' S^{-1} (\mathbf{X}_j - \bar{\mathbf{X}}).$  Então, sob  $H_0$  (normalidade multivariada) e quando  $n \to \infty$ ,

$$
\frac{n}{6}A_p \sim \chi^2_{\frac{1}{6}p(p+1)(p+2)} \quad e \quad \sqrt{n}\frac{K_p - p(p+2)}{\sqrt{8p(p+2)}} \sim N(0,1)
$$

**Demostração:** ver Mardia (1970, 1974).

Carlos Trucíos (IMECC/UNICAMP) | ME731 | 14/32

```
mvnormalTest::mardia(x)
```

```
## $mv.test
## Test Statistic p-value Result
## 1 Skewness 6.8239 0.1455 YES
## 2 Kurtosis 0.4011 0.6883 YES
## 3 MV Normality <NA> <NA> YES
##
## $uv.shapiro
## W p-value UV.Normality
## V1 0.9986 0.6183 Yes
## V2 0.9983 0.4416 Yes
```
 $m$ v.test é o teste de Mardia. Rejeitamos  $H_0$  se ambos os p-valores são  $>$ 0.05.

- Ebner e Henze (2020) recomendam o uso dos testes BHEP (Baringhaus-Henze-Epps-Pulley), DEH (Doerr-Ebner-Henze) e Energy test por serem computacionalmente rápidos e apresentarem bons resultados (em termos de poder do teste).
- Se o tempo de processamento/poder computacional não for um problema, Ebner e Henze (2020) sugerem o uso do teste HJM (Henze-Jimenes-Gamero-Meintanis). No meu computador (Core i5, 8Gb RAM) o método deu problema de memória.
- Não entraremos em detalhes de como os testes funcionam, mas nos conformaremos com saber que existem e como são utilizados.
- Todos estes testes estão implementados no pacote mnt.

```
mnt::test.BHEP(x, MC.rep = 1000)mnt::test.DEHT(x, MC.rep = 1000)mnt::test.SR(x, MC.rep = 1000)mnt::test.HJM(x, MC.rep = 1000)
```
Rejeitamos  $H_0$  se o valor da estatística de Teste for maior do que o valor crítico.

<span id="page-22-0"></span>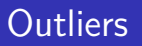

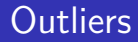

Outliers tem um efeito negativo na estimação de parâmetros.

# **Outliers**

Outliers tem um efeito negativo na estimação de parâmetros.

#### **Detectar outliers**

- Faça gráficos de pontos ou boxplots.
- Faça diagramas de dispersão.
- Padronize os dados  $z_{ij} = \frac{x_{ij} \bar{x}_j}{\sqrt{n}}$  $\frac{J}{\sqrt{S_{jj}}}$  ,  $i=1,\cdots,n$  e  $j=1,\cdots,p$  e identifique valores inusuais.
- Calcule  $(x_i \bar{x})' S^{-1}(x_i \bar{x})$  e identifique valores inusuais.

<span id="page-25-0"></span>Carlos Trucíos (IMECC/UNICAMP) | ME731 | 20/32

#### **O que fazer se os dados não tem distribuição Normal?**

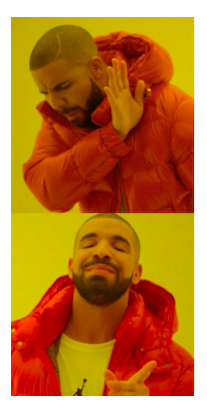

Ignorar tudo e segue o baile

**Usar transformações** 

# Transformações: Algumas transformações univariadas úteis

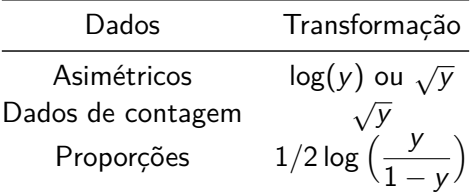

# Transformações: Algumas transformações univariadas úteis

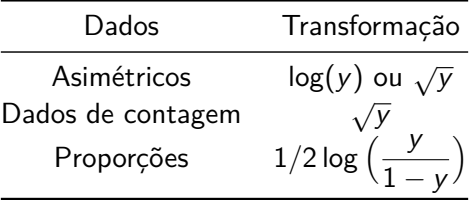

Outra transformação útil quando x *>* 0 é a transformação Box-Cox:

$$
x^{(\lambda)} = \begin{cases} \frac{x^{\lambda} - 1}{\lambda} & \text{se } \lambda \neq 0, \\ \log(x) & \text{se } \lambda = 0. \end{cases}
$$
 (1)

Note que 
$$
\lim_{\lambda \to 0} \frac{x^{\lambda} - 1}{\lambda} = 0.
$$

Carlos Trucíos (IMECC/UNICAMP) | ME731 | 22/32

Utilizaremos os dados do exemplo 4.10 do Johnson & Wichern (2007) que estão disponíveis [aqui.](https://raw.githubusercontent.com/ctruciosm/ctruciosm.github.io/master/datasets/radiation_data.csv)

radiation <- read.csv("./datasets/radiation\_data.csv") tseries::jarque.bera.test(radiation\$close)

```
##
## Jarque Bera Test
##
## data: radiation$close
## X-squared = 11.939, df = 2, p-value = 0.002555
```

```
lambda1 <- car::powerTransform(radiation$close)$lambda
close boxcox <- (radiation$close^(lambda1) - 1)/lambda1
tseries::jarque.bera.test(close_boxcox)
```
##

```
## Jarque Bera Test
##
## data: close_boxcox
## X-squared = 0.19123, df = 2, p-value = 0.9088
```

```
lambda1 <- car::powerTransform(radiation$close)$lambda
close boxcox <- (radiation$close^(lambda1) - 1)/lambda1
tseries::jarque.bera.test(close_boxcox)
```
##

```
## Jarque Bera Test
##
## data: close_boxcox
## X-squared = 0.19123, df = 2, p-value = 0.9088
```
Note que mesmo que as  $x$  não sejam todas positivas, sempre podemos fazer  $x + c > 0.$ | {z } x∗

**Como é escolhido** *λ***?**

#### **Como é escolhido** *λ***?**

Assumindo que existe *λ* tal os dados transformados atingem normalidade, utilizamos o método de máxima verossimilhança para encontrar qual o valor de *λ* que é mais provavel de ter dado origem aos dados observados.

#### **Como é escolhido** *λ***?**

Assumindo que existe *λ* tal os dados transformados atingem normalidade, utilizamos o método de máxima verossimilhança para encontrar qual o valor de *λ* que é mais provavel de ter dado origem aos dados observados.

*λ* é escolhido tal que maximize

$$
\log[f_{X_1,\dots,X_n}(x_1,\dots,x_n)] = \log[f_{X_1^{(\lambda)},\dots,X_n^{(\lambda)}}(u(x_1),\dots,u(x_n))|J|]
$$
  
= 
$$
\log \left[ f_{X_1^{(\lambda)},\dots,X_n^{(\lambda)}}(x_1^{(\lambda)},\dots,x_n^{(\lambda)}) \left| \frac{\partial x_i^{(\lambda)}}{\partial x_j} \right| \right]
$$
  

$$
\propto -\frac{n}{2} \log \left[ \frac{1}{n} \sum_{i=1}^n (x_i^{\lambda} - x_i^{\lambda})^2 \right] + (\lambda - 1) \sum_{i=1}^n \log(x_i).
$$

#### **O que fazer quando temos dados multivariados?**

<sup>1</sup> Aplicar a transformação a cada uma das variáveis. **2** Calcular os  $\lambda_1, \cdots, \lambda_n$  de forma que maximizem

$$
l(\lambda_1,\cdots,\lambda_p)=-\frac{n}{2}\log(\mathbf{S}(\lambda))+\sum_{j=1}^p\left[(\lambda_j-1)\sum_{i=1}^n\log(x_{i,j})\right],
$$

em que  $\mathbf{S}(\lambda)$  é a matriz de covariância de  $\mathbf{x}^{\lambda}_i = (\frac{x^{\lambda_1}_i - 1}{\lambda_1})$  $\frac{\lambda_1^{\lambda_1}-1}{\lambda_1}, \cdots, \frac{\lambda_p^{\lambda_p}-1}{\lambda_p}$  $(\frac{\lambda_p}-1}{\lambda_p})'$ 

#### **O que fazer quando temos dados multivariados?**

<sup>1</sup> Aplicar a transformação a cada uma das variáveis. 2 Calcular os  $\lambda_1, \cdots, \lambda_n$  de forma que maximizem

$$
l(\lambda_1,\cdots,\lambda_p)=-\frac{n}{2}\log(\mathbf{S}(\lambda))+\sum_{j=1}^p\left[(\lambda_j-1)\sum_{i=1}^n\log(x_{i,j})\right],
$$

em que  $\mathbf{S}(\lambda)$  é a matriz de covariância de  $\mathbf{x}^{\lambda}_i = (\frac{x^{\lambda_1}_i - 1}{\lambda_1})$  $\frac{\lambda_1^{\lambda_1}-1}{\lambda_1}, \cdots, \frac{\lambda_p^{\lambda_p}-1}{\lambda_p}$  $(\frac{\lambda_p}-1}{\lambda_p})'$ Utilizar a segunda opção é mais complexo e, na prática, os resultados não são muito melhores.

```
lambda2 <- car::powerTransform(radiation$open)$lambda
open_boxcox <- (radiation$openˆ(lambda2) - 1)/lambda2
tseries::jarque.bera.test(open_boxcox)
```

```
##
## Jarque Bera Test
##
## data: open_boxcox
## X-squared = 0.085604, df = 2, p-value = 0.9581
```
new\_data <- cbind(close\_boxcox, open\_boxcox) mvnormalTest::mardia(new\_data)\$mv.test

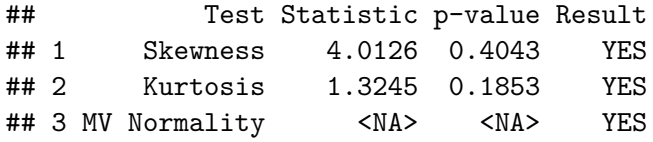

mvnormalTest::mardia(radiation)\$mv.test

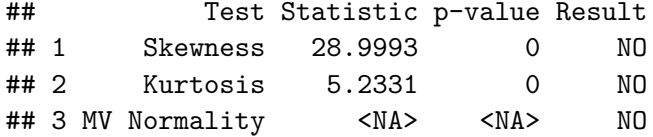

lambda <- car::powerTransform(radiation)\$lambda close boxcoxM  $\leftarrow$  (radiation\$close^(lambda[1]) - 1)/lambda[1] open boxcoxM <- (radiation\$openˆ(lambda[2]) - 1)/lambda[2] new dataM <- cbind(close boxcoxM, open boxcoxM) mvnormalTest::mardia(new\_dataM)\$mv.test

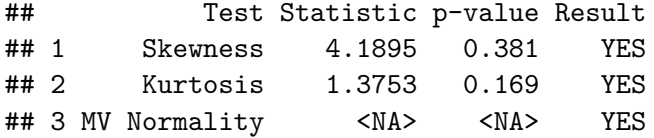

lambda <- car::powerTransform(radiation)\$lambda close boxcoxM  $\leftarrow$  (radiation\$close^(lambda[1]) - 1)/lambda[1] open\_boxcoxM <- (radiation\$openˆ(lambda[2]) - 1)/lambda[2] new dataM <- cbind(close boxcoxM, open boxcoxM) mvnormalTest::mardia(new\_dataM)\$mv.test

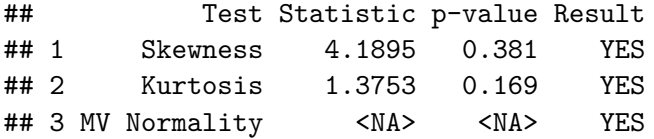

#### **As transformações sempre funcionam?** Não!

# Transformações: Outras transformações úteis

- Manly(1971): permite valores negativos e funciona bem em casos unimodeis assimetricos.
- John and Draper(1980): permite valores negativos e funciona bem em casos simétricos.
- Yeo and Johnson (2000)
- $e$  etc.

# Transformações: Outras transformações úteis

- Manly(1971): permite valores negativos e funciona bem em casos unimodeis assimetricos.
- John and Draper(1980): permite valores negativos e funciona bem em casos simétricos.
- Yeo and Johnson (2000)
- etc.

Raymaekers & Rousseeuw (2021) apresentam uma recente e interessante discussão ao respeito.

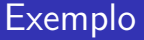

[Utilizando o seguinte dataset disponível aqui:](https://raw.githubusercontent.com/fhernanb/Johnson_Wichern_2007_datasets/master/T4-6.DAT)

- Verifique a normalidade (univariada) para as variáveis Indep, Supp, Benev, Conform, Leader.
- Utilize as cinco variáveis de forma conjunta e verifique a normalidade multivariada.
- Se necessário, faça transformações para atingir normalidade.

V1(independence), V2(support), V3(benevolence), V4(conformity), V5(leadership), V6(gender) e V7(socieconomic status)

# Referências

- Mardia, K. V., Kent, J. T., & Bibby, J, M. (1979). Multivariate Analysis. Academic Press. Capítulo 2.
- Ebner, B., & Henze, N. (2020). Tests for multivariate normality—a critical review with emphasis on weighted  $L^2$ -statistics. Test, 29(4), 845-892.
- [Raymaekers, J., & Rousseeuw, P. J. \(2021\). Transforming variables to](https://link.springer.com/article/10.1007/s10994-021-05960-5) [central normality. Machine Learning, 1-23..](https://link.springer.com/article/10.1007/s10994-021-05960-5)
- Mardia, K. V. (1974). Applications of some measures of multivariate skewness and kurtosis in testing normality and robustness studies. Sankhyā: The Indian Journal of Statistics, Series B, 115-128.
- Mardia, K. V. (1970). Measures of multivariate skewness and kurtosis with applications. Biometrika, 57(3), 519-530.